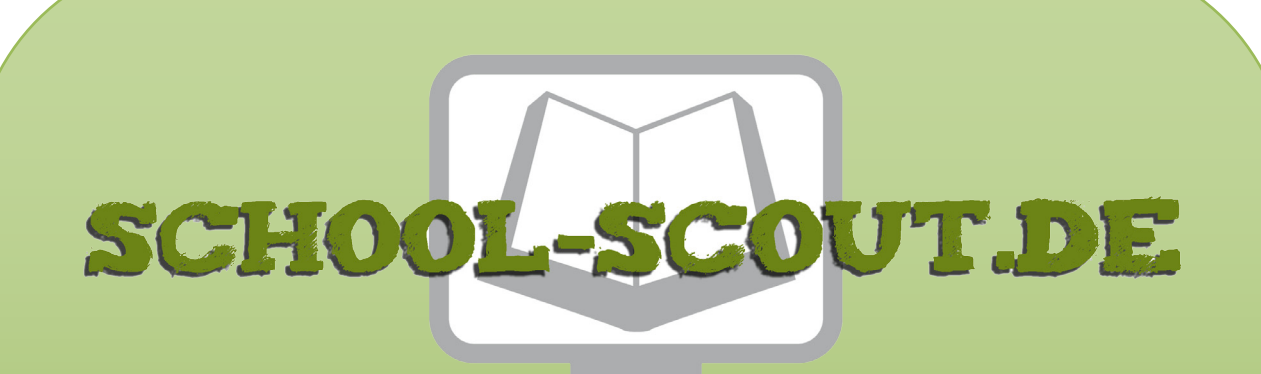

**Unterrichtsmaterialien in digitaler und in gedruckter Form**

# **Auszug aus:**

Fördern: Geschwindigkeit, Verhältnisrechnungen, Gleichungen

**Das komplette Material finden Sie hier:**

[School-Scout.de](http://www.school-scout.de/70813-foerdern-geschwindigkeit-verhaeltnisrechnungen-gle)

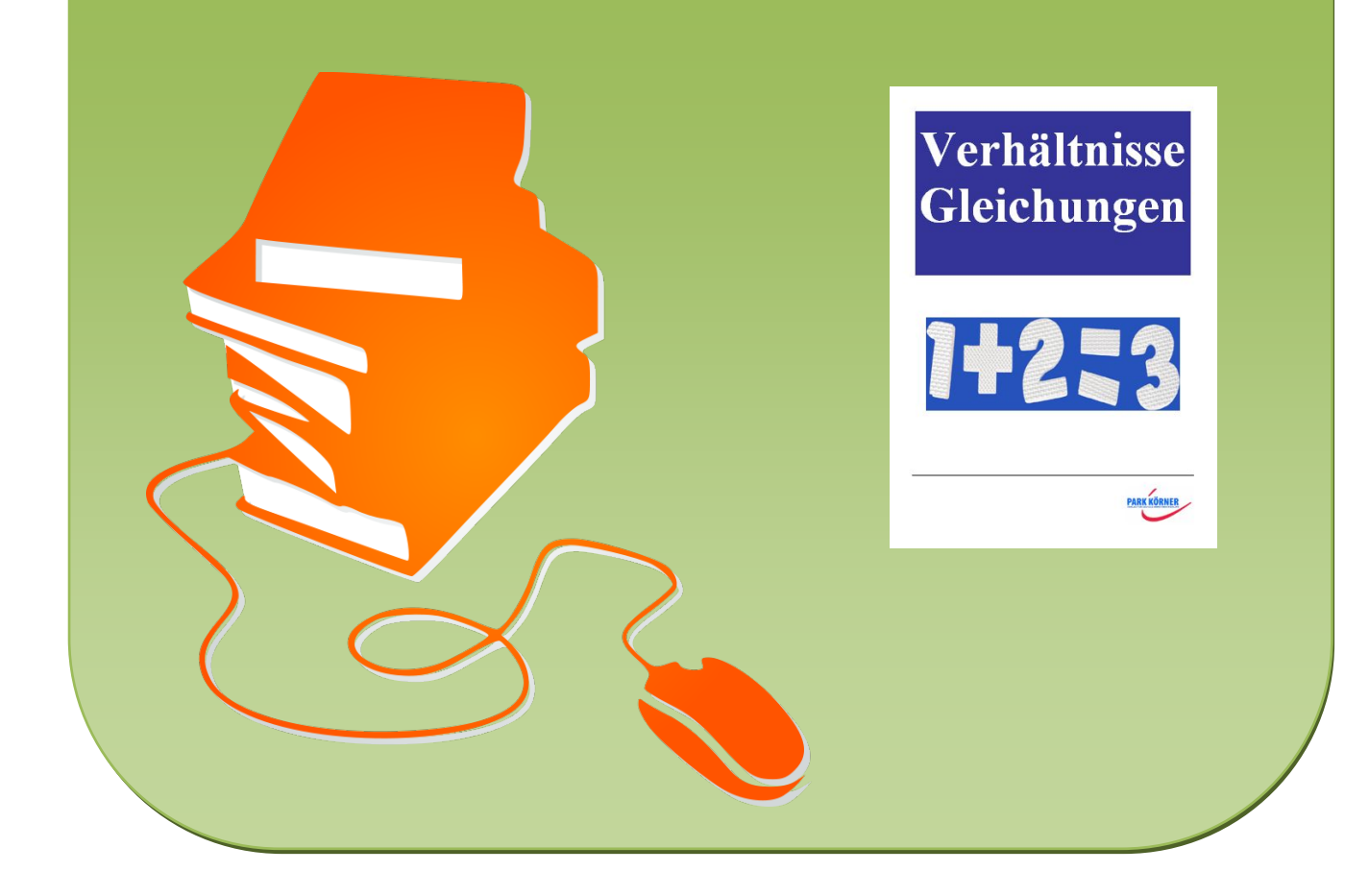

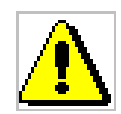

## **Marathonlauf – Grafische Darstellung**

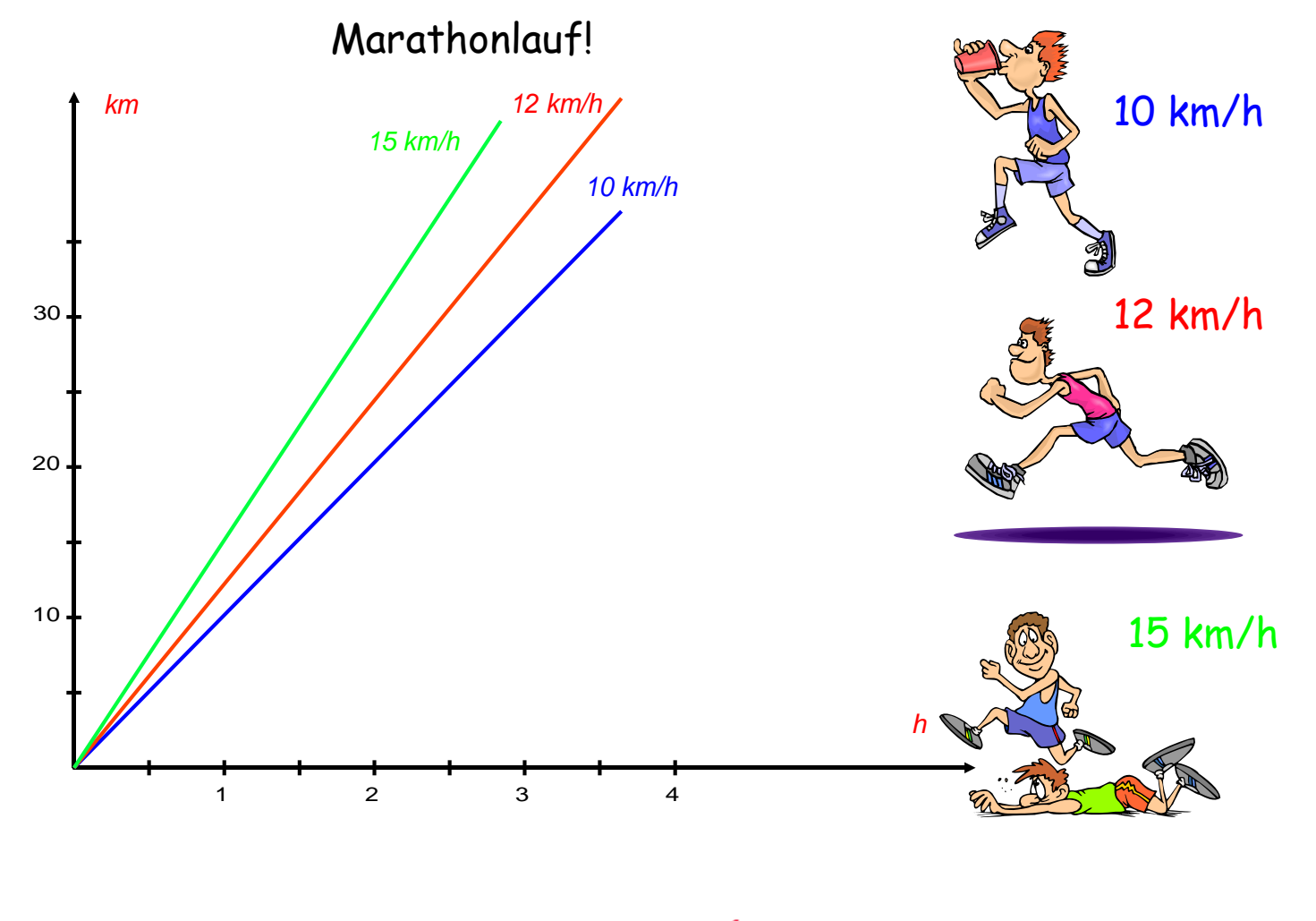

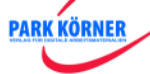

### **Aufgabe Marathonlauf – Anwendung der Formeln**

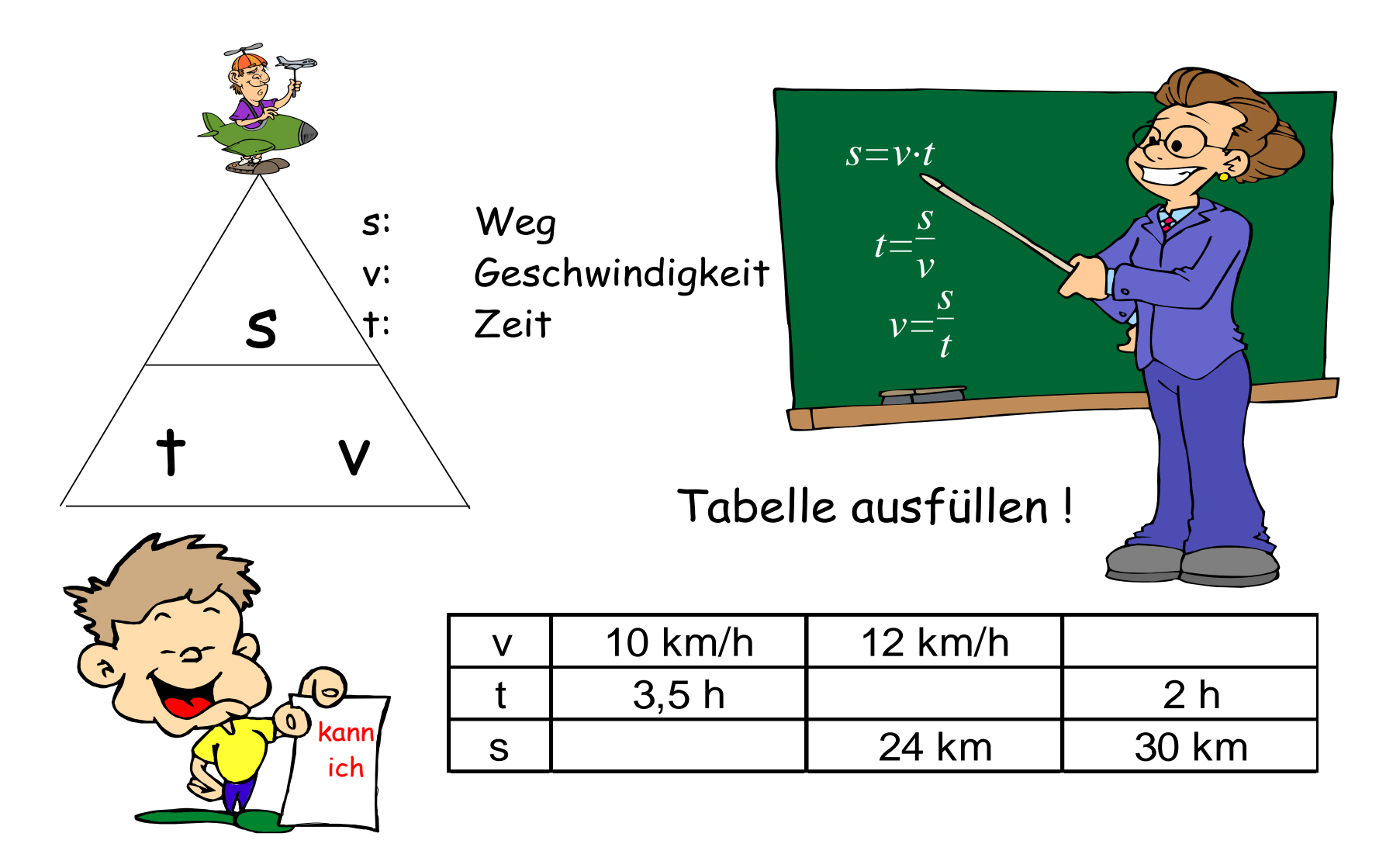

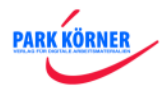

¥

#### **Aufgabe Marathonlauf - Lösungsblatt**

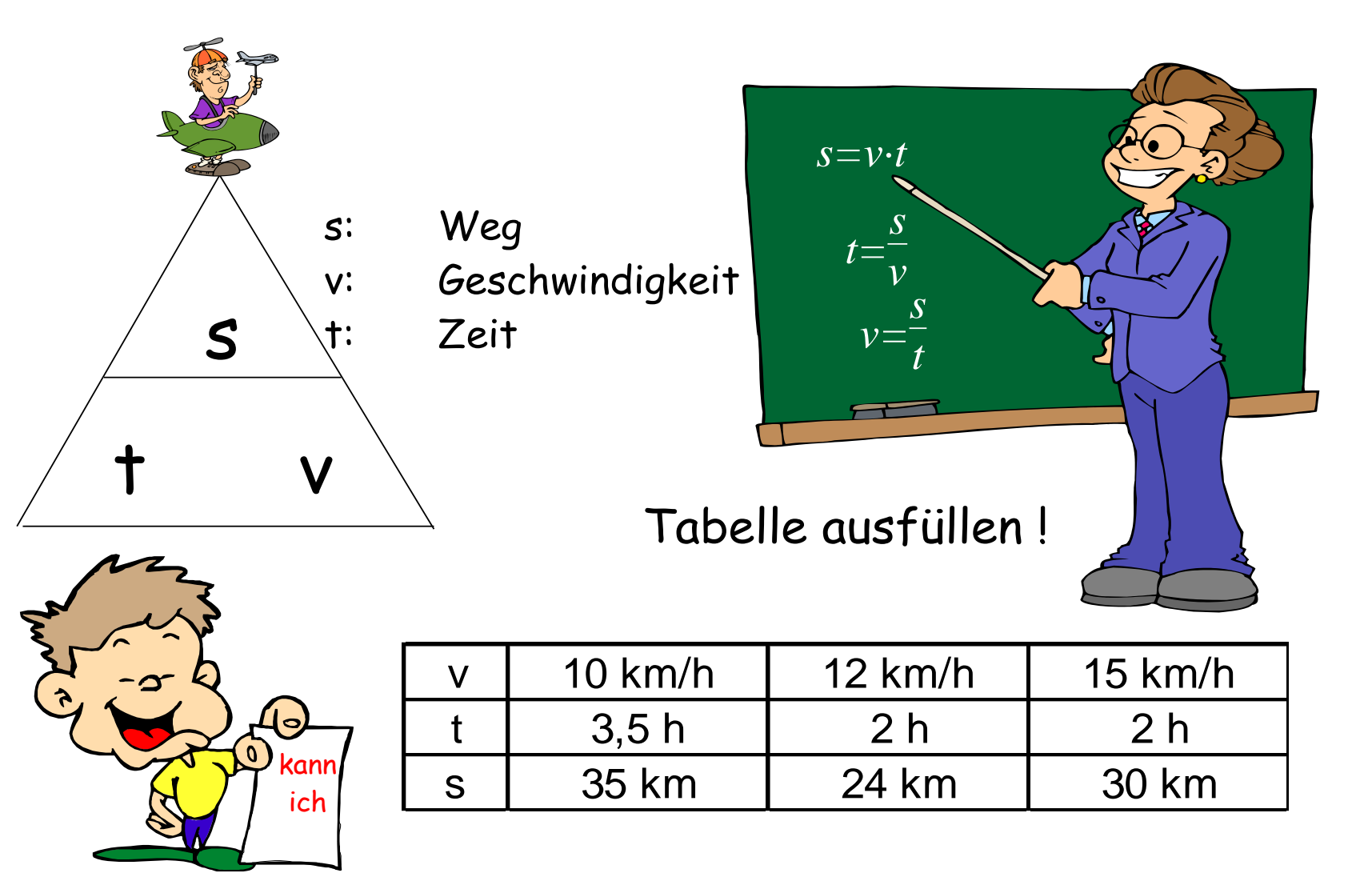

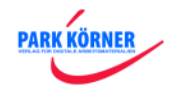

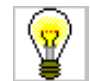

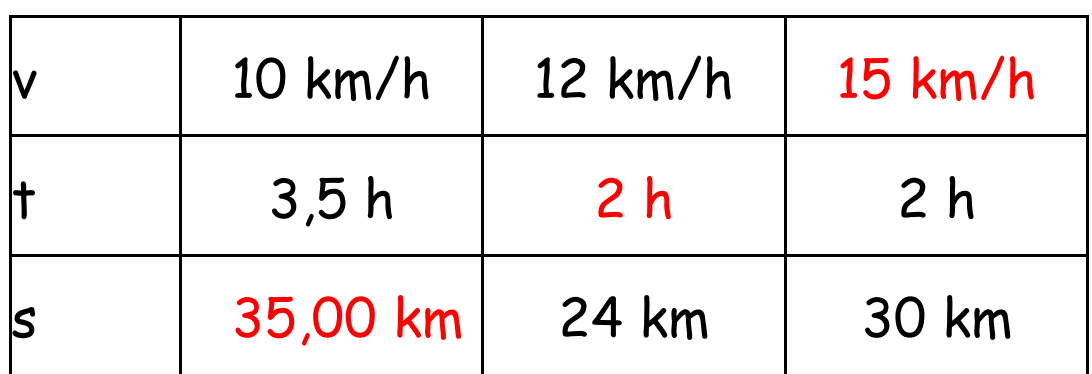

Tabelle ist über Formeln kalkulierbar!

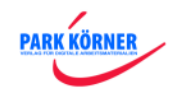

### **Die Fahrt nach Berlin - Arbeitsblatt**

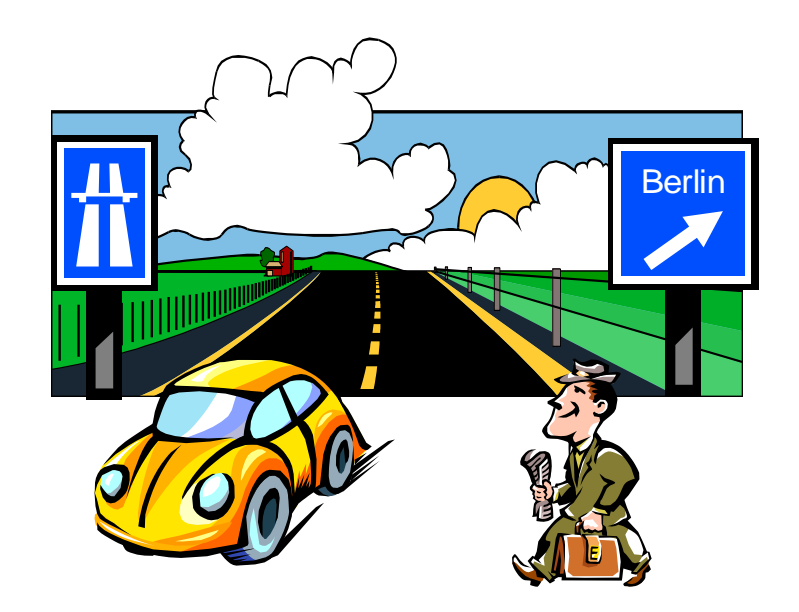

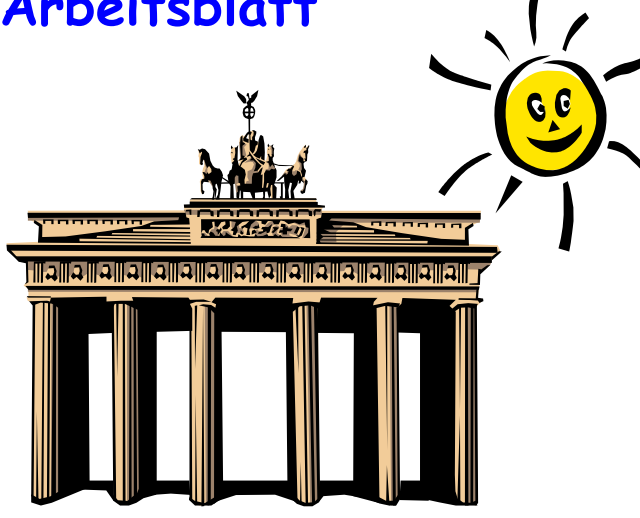

Herr Neumeier ist unterwegs ins 620 km entfernte Berlin.

- Die ersten zwei Stunden fährt er mit einer Durchschnittsgeschwindigkeit von 40 km/h.
- Danach legt er eine Pause von 30 Minuten ein.
- Die nächsten drei Stunden schafft er eine Durchschnittsgeschwindigkeit von 80 km/h.
- Es folgt eine Pause von 30 Minuten.
- Danach fährt er nach Berlin mit einer Durchschnittsgeschwindigkeit von 120 km/h.
- a) Zeichne den Graphen Fahrzeit  $\rightarrow$  Fahrstrecke.
- b) Berechne, wie lange er nach der letzten Pause noch bis Berlin braucht.
- c) Berechne die Durchschnittsgeschwindigkeit für die gesamte Wegstrecke!

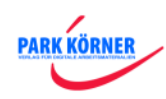

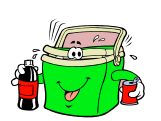

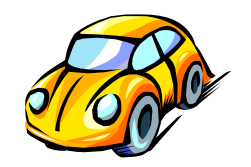

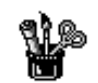

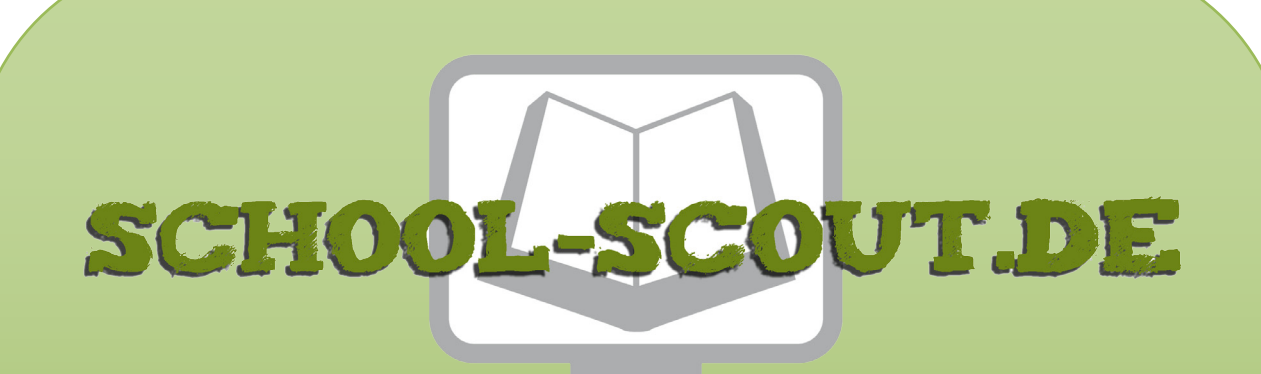

**Unterrichtsmaterialien in digitaler und in gedruckter Form**

# **Auszug aus:**

Fördern: Geschwindigkeit, Verhältnisrechnungen, Gleichungen

**Das komplette Material finden Sie hier:**

[School-Scout.de](http://www.school-scout.de/70813-foerdern-geschwindigkeit-verhaeltnisrechnungen-gle)

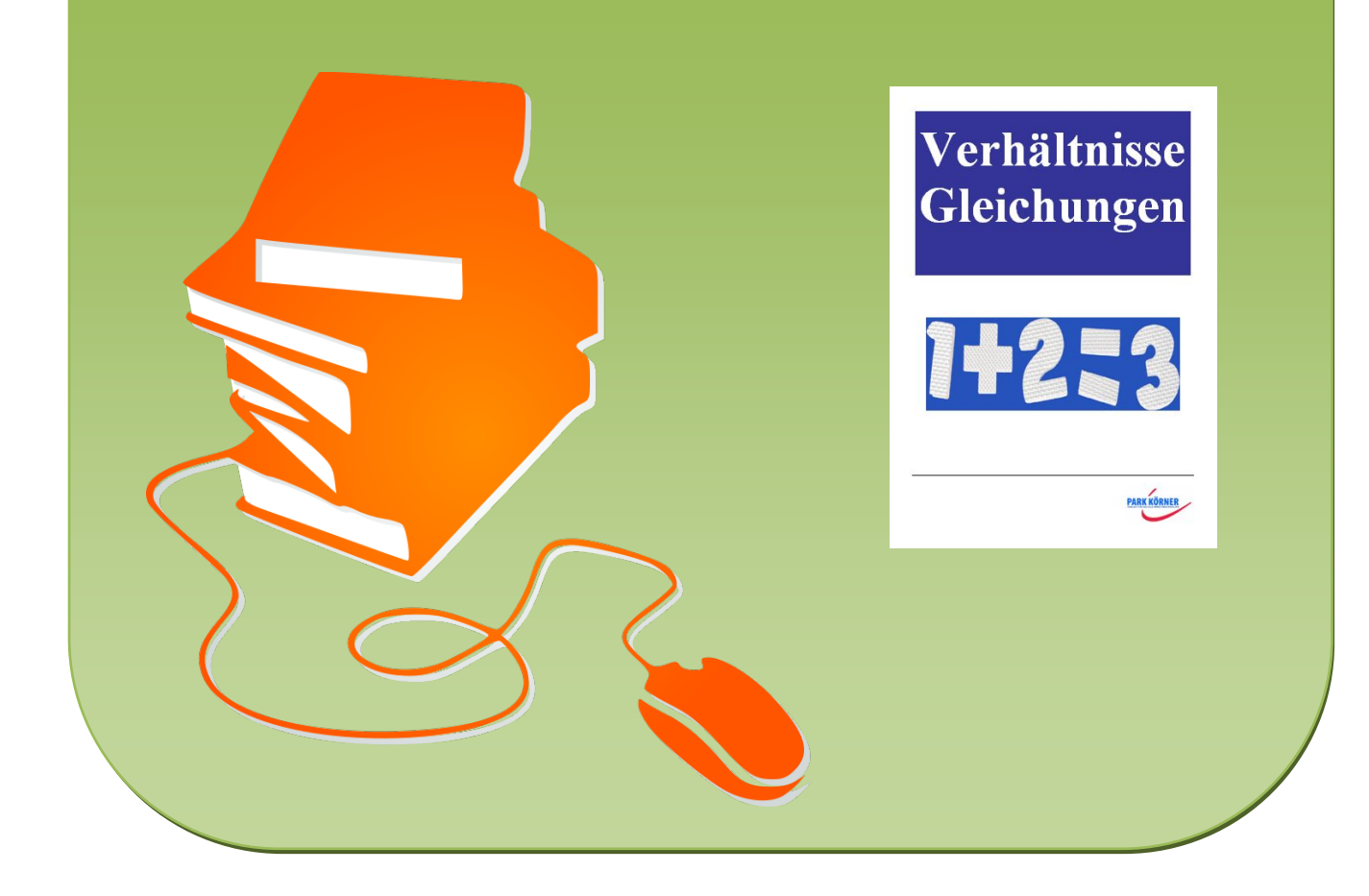